## Začínáme s  $C/C++$

### Petr Šaloun

#### katedra informatiky FEI VŠB-TU Ostrava

26. září 2005

Petr Saloun (katedra informatiky FEI V ˇ SB-TU Ostrava) ˇ [Zaˇc´ın´ame s C/C++](#page-24-0) 26. z´aˇr´ı 2005 1 / 25

4 0 8

<span id="page-0-0"></span> $299$ 

# Základní pojmy

### Algoritmus

- jasný,
- **•** rezultativní.
- konečný.

Provádí počítač: CPU, sběrnice, paměť (hierarchie, vnitřní a vnější),  $1/O$ . bit a bajt.

Operační systém

MS Windows 95, 98, ME, NT4.0, 2000, XP,

Unix – Linux, AIX, Solaris či Sun OS, HP-UX,

- $-$  vstup a výstup,
- paměť,
- $-$  souborový systém.
- $muj.c zdrojový text$
- muj.exe proveditelný program
- Soubory textové a binární.

## Programovací jazyky

 $-$  imperativní – Ada, BASIC, C, C++, C#, FORTRAN, Java, Modula, Pascal, Smalltalk;

- funkcionální Lisp, Haskell.
- $syntaxe$  způsob zápisu,
- sémantika význam kódu.

### Vývoj

- 60. léta FORTRAN, BASIC
- domácí počítače (Sinclair, Commodore, Atari a Amiga),
- osobních počítače (IBM PC, Macintosh),
- Internet, hry, multimédia a zábava.
- vyšší bezpečnost, typová kontrola, abstrakce, znovupoužitelnost: Simula, Smalltalk, Ada
- systémové jazyky C,  $C++$
- von Neumannova architektura počítače,
- sémantická mezera.
- virtuální stroj.

 $QQQ$ 

Bellovy laboratoře AT&T

Denis Ritchie, Brian Kernighan, Ken Thompson.

snadá a přenositelná implementaci Unixu systémový jazyk, VŠ studenti  $\rightarrow$  základ ISO normy – International Standards Organisation.

Vznik a vývoj  $C++$ 

1986 Stroustrup: The C++ Programming Language, OOP, moduly. 90. léta

komponentní programování a Internet

Java a C#.

```
skutečnost \rightarrow programovací jazyk
```
pojmy třída a objekt

principy:

**obalení** – (encapsulation) spojení dat a metod (funkcí) do nové struktury – třídy;

 $d\check{e}d\check{c}nost$  – (inheritance) nová třídy je dědicem tříd předků – specializace; mnohotvárnost – (polymorphism) stejné pojmenování vlastností (metod) v hierarchii tříd, implementace se liší.

Třída je popisem množiny objektů se společnými vlastnostmi. Objekt je instancí třídy, obsahuje (členská) data a metody. Jedinečnost objektu. **Posílání zpráv** = volání metod.  $datavo4$  abstrakce – reprezentace dat je před uživatelem ukryta.

Dědičnost umožňuje rychlou tvorbu nových tříd znovupoužitím stávajícího kódu bez nutnosti jeho přepisování. Vzniká hierarchie tříd.

- Pohyb dolů v této hierarchii obvykle znamená zvýšení specializace tříd, pohyb vzhůru naopak zobecnění.
- předek (rodičovská třída, bázová třída, báze)
- potomek (dceřinná třída, odvozená třída)
- taxonomie či biologická analogie pokulhává potomek může mít více než dva předky
- Vícenásobná dědičnost přináší možné konflikty při opakovaném dědění ze společných předků.
- doporučení: umírněné používání vícenásobné dědičnosti, případně její nahrazení jinými technikami (skládání).
- Při tvorbě objektově orientovaného návrhu programu jsou kladeny velké nároky na správnou tvorbu hierarchie tříd. Čas strávený úvahami s tužkou v ruce ve fázi návrhu se bohatě zúročí

 $\Omega$ 

イロト イ母 トイヨ トイヨト

Řecké slovo polymorfismus znamená mající mnoho tváří. Česky hovoříme o mnohotvárnosti. Použijeme-li v klasickém programu identifikátor funkce, víme vždy, když jej použijeme, jakou akci vyvolá. Spojení mezi identifikátorem a akcí se vytváří již v okamžiku překladu zdrojového textu. V  $C_{++}$  je mnohotvárnost těsně spjata s pojmem virtuální metoda. Taková metoda umožňuje použití více verzí téže metody v hierarchii tříd. Určení konkrétní metody, která bude použita, probíhá za běhu programu. brzda v automobilu

Zdrojový text  $\rightarrow$  spustitelný tvar Cílový procesor, kód a data (kódový a datový segment), spojovacím program, knihovny funkcí a běhová podpora. Chyba překladu (syntaktická), chyba spojovacího programu, chyba běhová (sémantická, jiná).

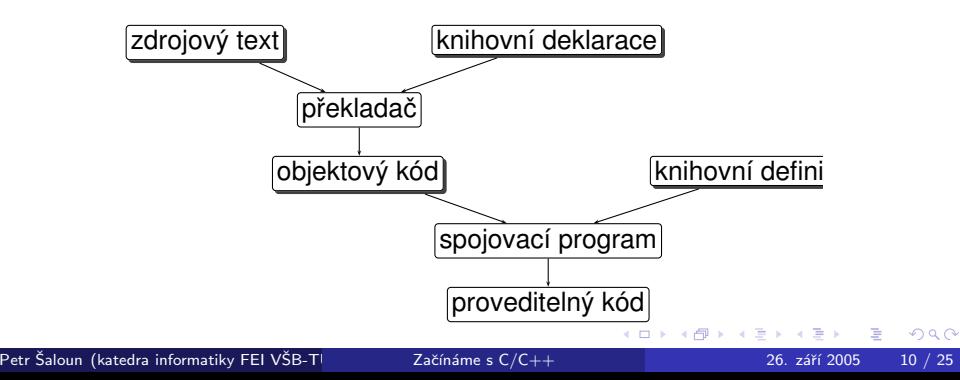

- $\bullet$  C/C++ je široce rozšířené a dostupné,
- **o** dostupné jsou i ladicí nástroje a další podpůrné prostředky.
- Je vhodné pro rozsáhlé aplikace a má velmi blízko i ke strojové úrovni.
- **Existují vyzrálé překladače**
- Existuje norma jazyka.
- Moderní prvky OOP obalení, dědičnost a mnohotvárnost.
- **Moderní rysy, jakými jsou ošetření výjimek a prostor jmen.**

PC, pracovní stanice, mnohaprocesorové superpočítače s možnostmi distribuovaného zpracování i PDA.

mýtus: programy v  $C++$  jsou naprosto nečitelné

lék: správný programátorský styl zápisu zdrojového textu.

つへへ

#### Ahoj, světe!

/∗∗∗∗∗∗∗∗∗∗∗∗∗∗∗∗∗∗∗ ∗ h e l l o . cpp ∗ r y c h l y z a c a t e k ∗∗∗∗∗∗∗∗∗∗∗∗∗∗∗∗∗∗∗/

```
\#include <iostream >using namespace std; // prostor jmen
int main() \{cout << "Ahoj svete!" << endl:
 return 0:
```

```
\} // int main()
```
 $=$   $\Omega$ 

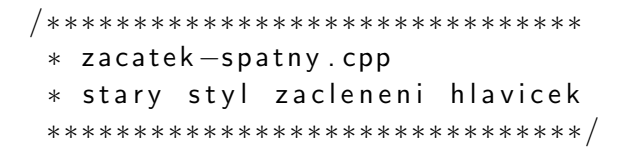

```
\#include \ltiostream.h>
```

```
void main(){
```
 $299$ 

```
/∗∗∗∗∗∗∗∗∗∗∗∗∗∗∗∗∗∗∗∗∗∗∗∗∗∗∗∗∗∗∗
 ∗ za ca t ek−s p r a v n y . cpp
 ∗ novy styl zacleneni hlavicek,
 * pouziva i prostory jmen
 ∗∗∗∗∗∗∗∗∗∗∗∗∗∗∗∗∗∗∗∗∗∗∗∗∗∗∗∗∗∗∗/
```

```
\#include <iostream>using namespace std; // prostor jmen
```
int main()  $\{$ 

### Jednoduchý vstup a výstup, simpleio 1-14

```
/∗∗∗∗∗∗∗∗∗∗∗∗∗∗∗∗∗∗∗∗∗∗∗∗∗∗∗∗∗∗
 ∗ s i m p l e i o . cpp
 ∗ ied noduchy vstup a vystup
 ∗∗∗∗∗∗∗∗∗∗∗∗∗∗∗∗∗∗∗∗∗∗∗∗∗∗∗∗∗∗/
```

```
\#include <iostream>using namespace std;
```

```
int main() \{cout << "zadej dve cela cisla:" << endl:
 int i, j;\sin \gt\gt i \gt\gt i:
cout << i << " + " << i << " = " << i+i << end;
```

```
cout << "zadej racionalni cislo:" << endl;
 double x;
 \sin \gt>\x;double y = i * x;
 cout << i << " * " << x << " = " << y << end;return 0:
\} // int main()
   zadej dve cela cisla:
   2 3
   2 + 3 = 5zadej racionalni cislo:
   6.78
```

```
2 * 6.78 = 13.56
```
#### cyklus

while

### řídící podmínka cyklu

### tělo cyklu

Vypočtěme a zobrazme hodnoty prvních deseti násobků zadaného celého čísla.

Zadej cele cislo: 7 7 14 21 28 35 42 49 56 63 70

4 0 8

### Opakování části programu, nasobky 1-14

```
/∗∗∗∗∗∗∗∗∗∗∗∗∗∗∗∗∗∗∗∗∗∗∗∗∗∗∗∗∗∗∗∗∗∗∗∗∗∗∗∗
 ∗ s o u b o r na s o bky . cpp
 ∗ vytiskne nasobky zadaneho celeho cisla
 ∗∗∗∗∗∗∗∗∗∗∗∗∗∗∗∗∗∗∗∗∗∗∗∗∗∗∗∗∗∗∗∗∗∗∗∗∗∗∗∗/
```

```
\#include 
#include \ltiomanip > // formatovani vystupu
```
using namespace std;

```
int main() \{const int od = 1; // dolni mez
const int po = 10; // horni mez
int cislo:
```
→ イラト イヨト イヨト ニヨー りんぺ

```
cout << "Zadej cele cislo: ";
 \sin \gt\gt cislo:
 int cinitel = od:
 while ( cinitel \leq = po) {
    int soucin = cislo * cinitel;
    cout << setw(4) << soucin;
    cinitel = cinitel +1:
 \} // while (cinitel <= po)
 return 0:\} // int main()
```
Funkce v jazyce  $C++$  mají jednoznačné jméno a mají určen počet a typ argumentů a typ návratové hodnoty.

návratový výraz: return ...;

 $p$ řetížení funkce – liší se její příjemce a tedy i definice, tj. způsob provedení.

Funkcím, které jsou součástí tříd, říkáme metody. S daty se pak komunikuje prostřednictvím metod, které jsou součástí rozhraní. rozhraní třídy

public :

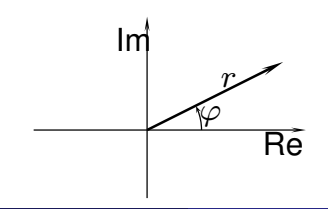

 $\leftarrow$   $\Box$ 

Þ

 $299$ 

### Třída polar, tiskni 1-14

```
/∗∗∗∗∗∗∗∗∗∗∗∗∗∗∗∗∗∗∗∗∗∗
 ∗ s o u b o r t i s k n i . cpp
 ∗∗∗∗∗∗∗∗∗∗∗∗∗∗∗∗∗∗∗∗∗∗/
```

```
\#include clude \ltiostream > // vstupy a vystupy
\#include < string > \# / retezcove definice a metody
```

```
using namespace std;
```

```
class polar \{double r, fi;
```
public:

```
polar (double a, double b){r = a; fi = b;}; // konstruktor
```
 $=$   $\Omega$ 

```
double dej_r (void) { return r; };
        double dej-fi(void) { return fi; };
} ;
void tisk (int num) \{cout << " cele cislo: " << num << endl:
\} // void tisk (int num)
void tisk (double num) \{cout << " racionalni cislo: " << num << endl;
\} // void tisk (double num)
void tisk (string s) \{cout << " retezec: " << s << endl;
\} // void tisk (string s)
```
### Třída polar, tiskni 31-50

v o i d t i s k ( p o l a r p ) { c o u t << " r : " < < p . d e j r ( ) << " f i : " < < p . d e j f i () < < e n d l ; } / / v o i d t i s k ( p o l a r p ) i n t main ( ) { i n t i = 2 9; d o u b l e x = 2 0 0 3. 0 7; s t r i n g s = " k o u s ek t e x t u " ; p o l a r y ( 6 5 . 4 3 , 2 . 1 ) ; / / t v o r b a o b j e k t u t r i d y p o l a r t i s k ( i ) ; t i s k ( x ) ; t i s k ( s ) ; t i s k ( y ) ; r e t u r n 0 ; } / / i n t main ( ) Petr Saloun (katedra informatiky FEI V ˇ SB-TU Ostrava) ˇ [Zaˇc´ın´ame s C/C++](#page-0-0) 26. z´aˇr´ı 2005 24 / 25

cele cislo: 29 racionalni cislo: 2003.07 retezec: kousek textu r: 65.43 fi: 2.1

イロト イ押 トイヨト イヨ

<span id="page-24-0"></span> $2990$